## **FORMULARZ SAP UPR-JO-1 NADANIE UPRAWNIEŃ** Pełnomocnikowi Kwestora w systemie **SAP FI** i **SAP HR**

1. Dane użytkownika i uprawnienia (*wypełnia kierownik jednostki organizacyjnej*)

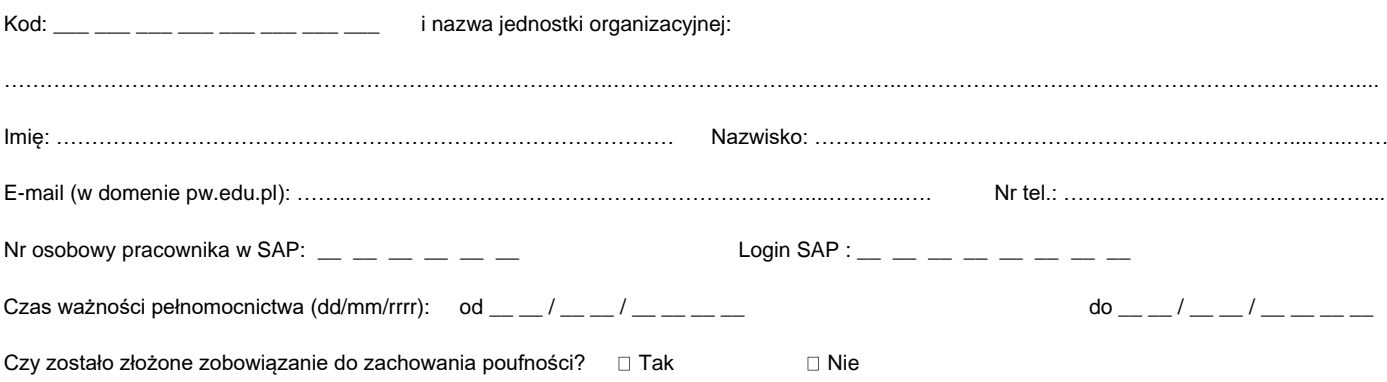

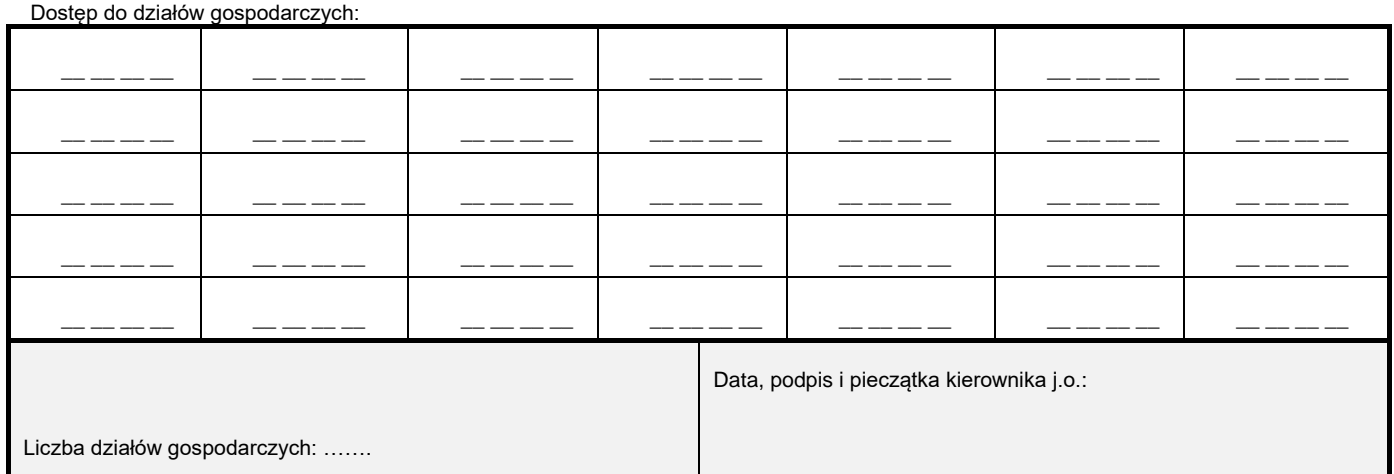

2. Akceptacja wniosku *(wypełnia Kwestor PW)*

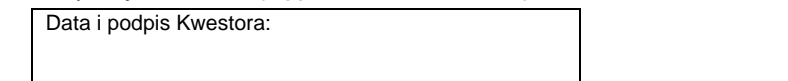

3. Rejestracja wniosku (*wypełnia Service-Desk CI PW*)

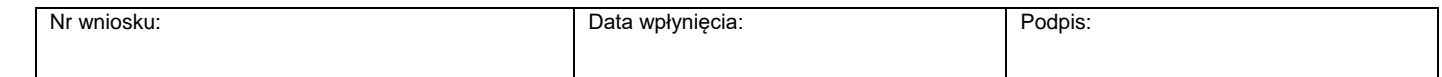

4. Weryfikacja złożenia zobowiązania do zachowania poufności *(wypełnia administrator użytkowników)*

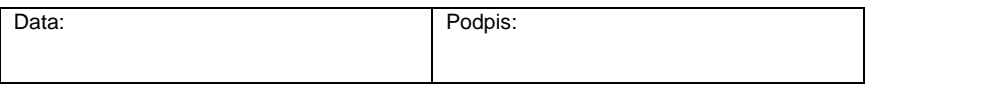

5. Potwierdzenie wykonania (*wypełnia administrator użytkowników*)

Potwierdzam nadanie / odebranie ww. uprawnień

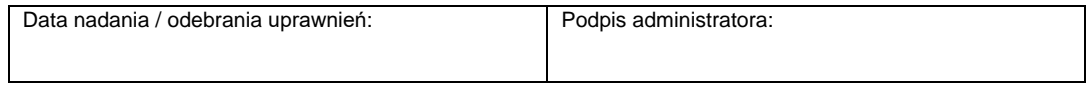